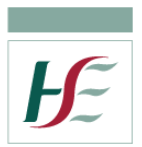

## Using a HSE Smartphone as a WiFi hotspot

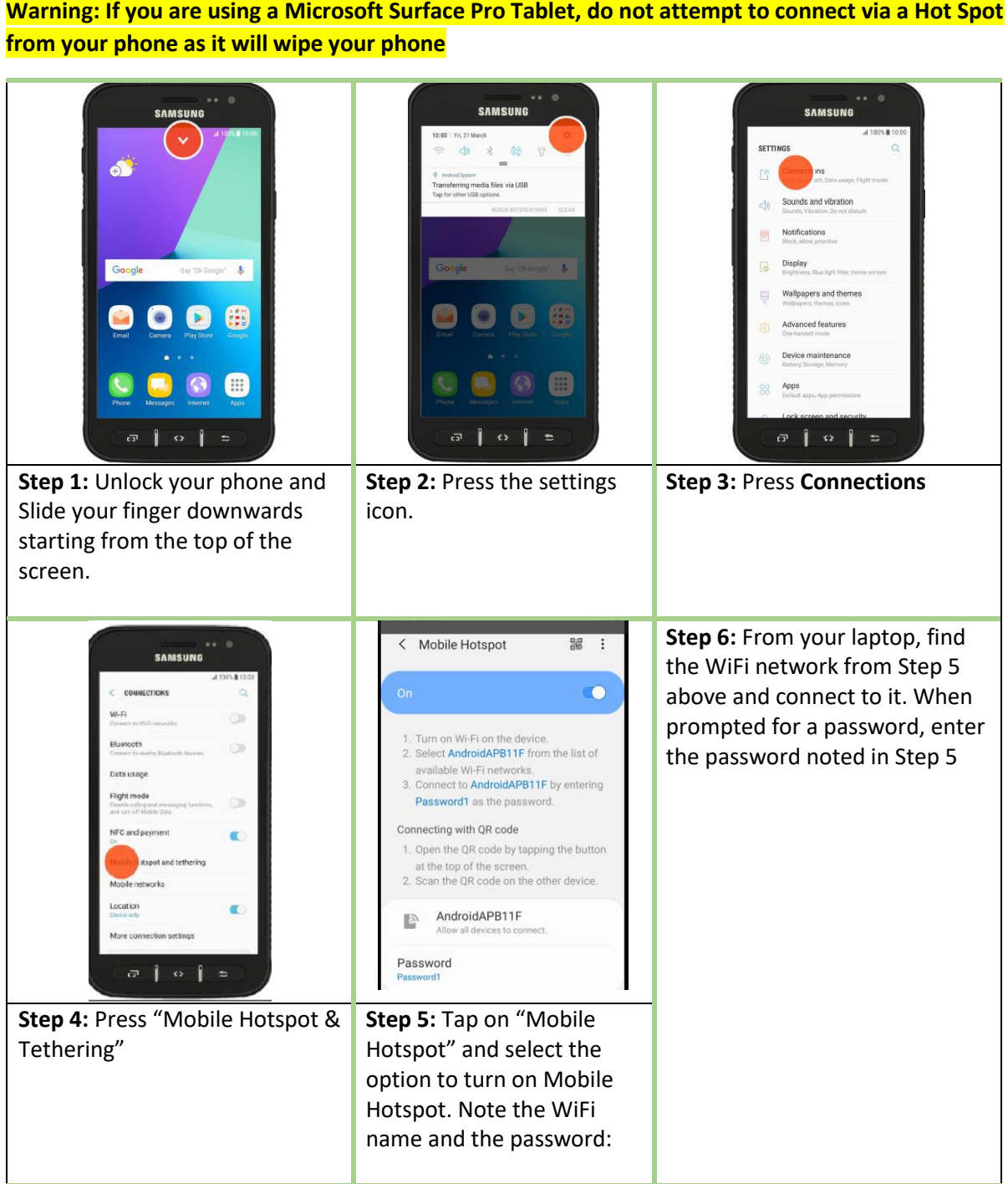